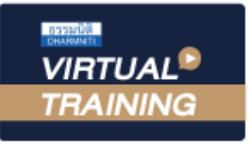

้บริษัท ฝึกอบรมและสัมมนาธรรมนิติ จำกัด

สงวนลิขสิทธิ์ รหัสหลักสูตร 21/2117Z

ผูทำบัญชี : บัญชี 6 ชั่วโมง ผูสอบบัญชี : บัญชี 6 ชั่วโมง

จัดอบรมหลักสูตรออนไลน์ ผ่าน n zoom

หามบันทึกเทป รวมถึงอุปกรณอิเล็กทรอนิกสทุกชนิด

หลักสูตรนี้จะมีการบันทึกเสียงและภาพของผู้เข้าอบรมทุกคนตลอดระยะเวลาการอบรมเพื่อใช้เป็นหลักฐานในการนำส่งสภาวิชาชีพบัญชี

# **TFRS 16 สัญญาเช่า และประเด็น Deferred Tax**

- ✓ **ความแตกต่างหลักการบัญชีและหลักภาษีอากรเกี่ยวกับสัญญาเช่า**
- ✓ **ประเด็น Deferred Tax ที่เกี่ยวข้อง กับสัญญาเช่า**
- ✓ **ปัญหาและวิธีปฏิบัติที่ถูกต้องตามมาตรฐานรายงานทางการเงิน**

## **หัวข้อสัมมนา**

- **1. ข้อกำหนดของสัญญาเช่าตามมาตรฐานรายงานทางการเงิน ฉบับที่ 16 (TFRS 16)**
- **2. การระบุสัญญาเช่าตามมาตรฐานรายงานทางการเงิน ฉบับที่ 16 (TFRS 16)**
- **3. การบัญชีสัญญาเช่าในงบการเงินของผู้เช่า**
	- การรับรู้รายการสิทธิในการใช้สินทรัพย์
	- การวัดมูลค่าภายหลังการรับรู้เริ่มแรก
	- การเปลี่ยนแปลงสัญญาเช่า
- **4. การบัญชีสัญญาเช่าในงบการเงินของผู้ให้เช่า**
	- การจำแนกประเภทของสัญญาเช่า
	- การวัดมูลค่าภายหลังการรับรู้เริ่มแรก
	- การบัญชีสัญญาเช่าดำเนินงาน
	- การบัญชีสัญญาเช่าเงินทุน
- **5. การรับรู้รายการขายและเช่ากลับคืน ทางด้านผู้เช่า และผู้ให้เช่า**
- **6. ความแตกต่างระหว่างข้อกำหนดของมาตรฐานการบัญชี กับหลักภาษีอากรที่เกี่ยวกับสัญญาเช่า**
- **7. ประเด็น Deferred Tax ที่เกี่ยวข้อง กับสัญญาเช่า ปัญหาและวิธีปฏิบัติที่ถูกต้อง**

#### **ตามมาตรฐานรายงานทางการเงิน**

- วิธีการทางบัญชีเกี่ยวกับภาษีเงินได้ที่เกี่ยวข้องกับสัญญาเช่า

- การรับรู้สินทรัพย์ภาษีเงินได้รอตัดบัญชี (Deferred Tax Asset : DTA) และหนี้สินภาษีเงินได้ รอตัดบัญชี (Deferred Tax Liability : DTL)
- การวัดมูลค่าและการแสดงรายการ DTA/DTL ในงบการเงิน
- ประเด็นอื่น ๆ ที่เกี่ยวข้องกับสัญญาเช่าที่มีผลกระทบ กับภาษีเงินได้รอตัดบัญชี
- กรณีศึกษา
- **8. คุณธรรม จริยธรรม และจรรยาบรรณ ของผู้ประกอบวิชาชีพบัญชี**

#### **วิทยากร**

# ดร.ธนาดล รักษาพล

- นักวิชาการคณะกรรมการกำหนดมาตรฐานการบัญชี สภาวิชาชีพบัญชีในพระบรมราชูถัมภ
- ผูสอบบัญชีรับอนุญาต
- อาจารยพิเศษมหาวิทยาลัยเอกชนชื่อดัง และที่ปรึกษาบริษัท เอกชนชั้นนำ

## กำหนดการสัมมนา

## **วันพุธที่ 14 ธันวาคม 2565**

เวลา 09.00 - 16.30 น.

### **SCAN QR CODE** เงื่อนไขการอบรม

- $\blacktriangleright$  ผู้เรียนต้องมี User Zoom ส่วนตัว
- $\blacktriangleright$  ห้ามบันทึกภาพ วีดีโอ แชร์ หรือนำไปเผยแพร่
- $\triangleright$  ชำระเงินผ่านระบบ QR Code หรือโอนเงินผ่านธนาคาร
- ผู้เข้าอบรมสามารถสอบถามคำถามได้ระหว่างการอบรม
- $\blacktriangleright$  มีคอมพิวเตอร์หรืออุปกรณ์ที่เชื่อมต่อระบบเครือข่าย อินเตอร์เน็ตได้ไม่ต่ำกว่า 10 mb

สำรองที่นั่งออนไลน์ที่ www.dst.co.th โทรศัพท์ 02-555-0700 กด 1, Mobile 086-307-2136

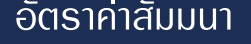

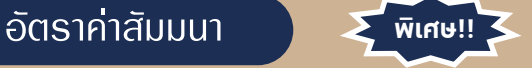

สมาชิกทานละ 3,200 + VAT 224 = 3,424 บาท บุคคลทั่วไปทานละ 3,700 + VAT 259 = 3,959 บาท "รับชำระเงินผานระบบ QR CODE หรือโอนเงินผานธนาคารเทานั้น"

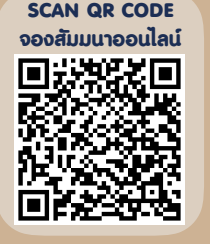

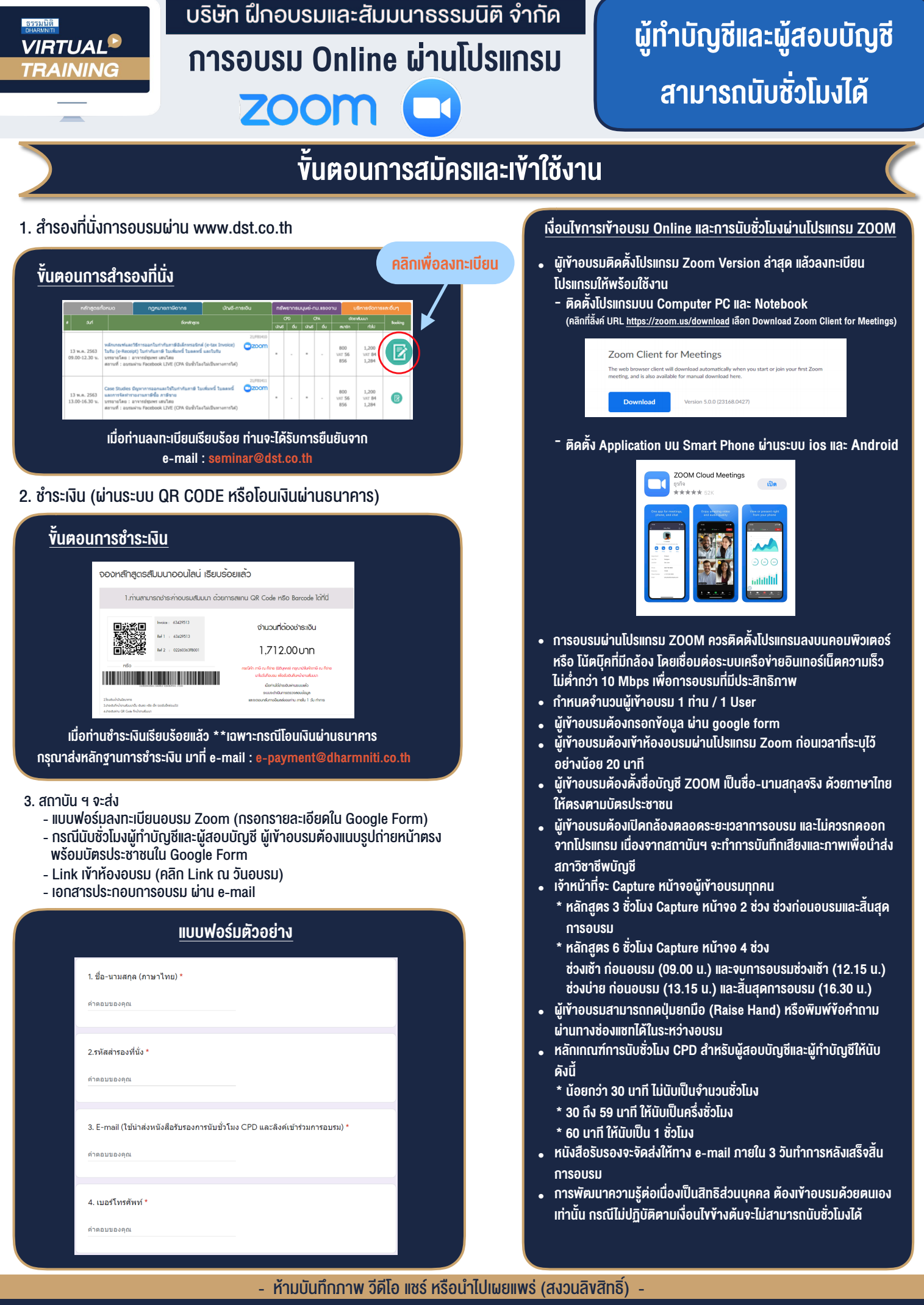

**สํารองที่นั่งออนไลน์ที่ www.dst.co.th Call center 02-555-0700 กด 1 ,02-587-6860-4**